## **DIGITAL KIDS**

## 04-04-2019

Programmazione manuale di **"Mio Robot"** per disegnare forme geometriche mediante i tasti direzionali che ha sul dorso : il cerchio.

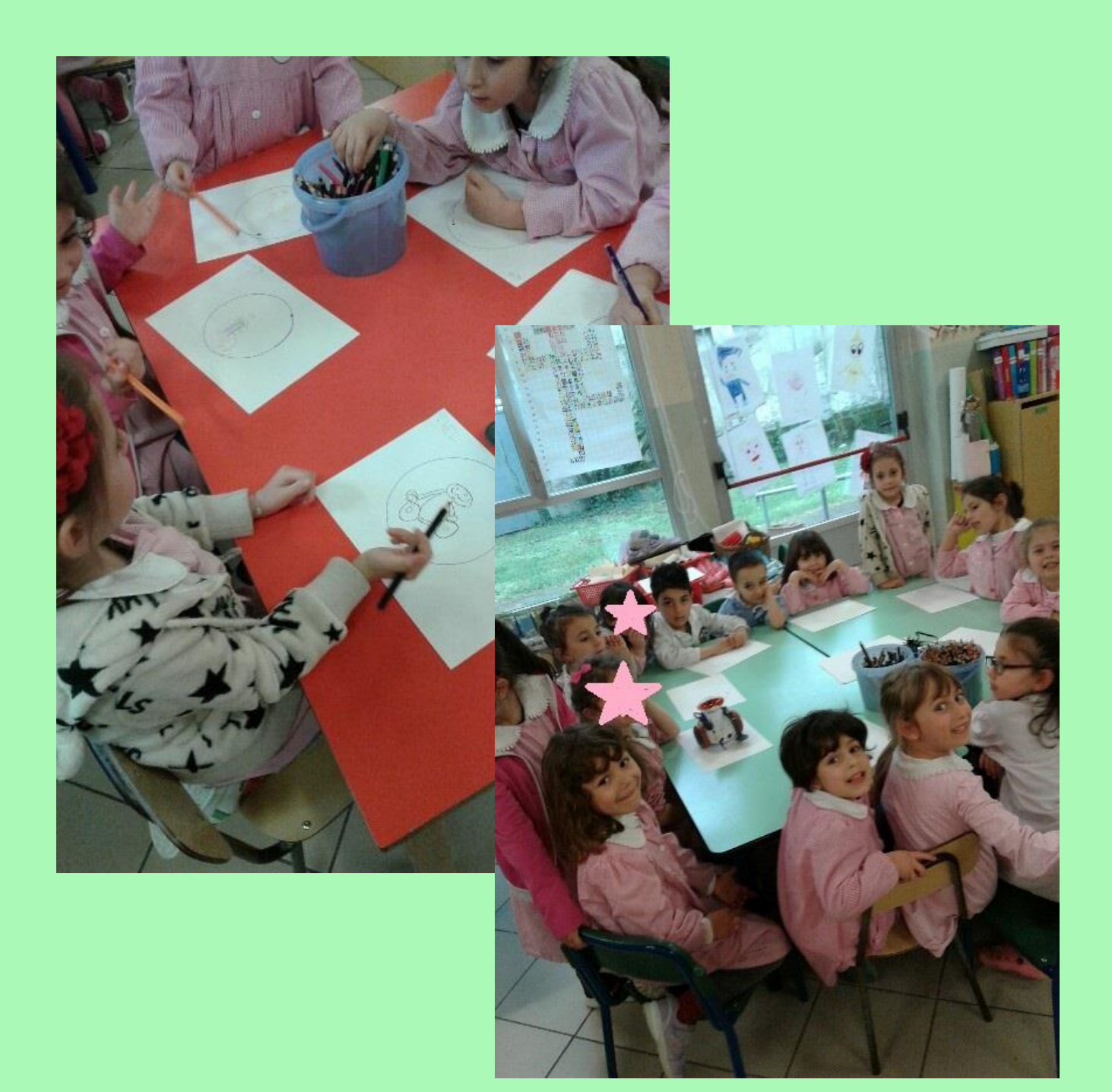

Programmazione di **mBot Ranger** tramite **Makeblock App** per compiere percorsi liberi e guidati.

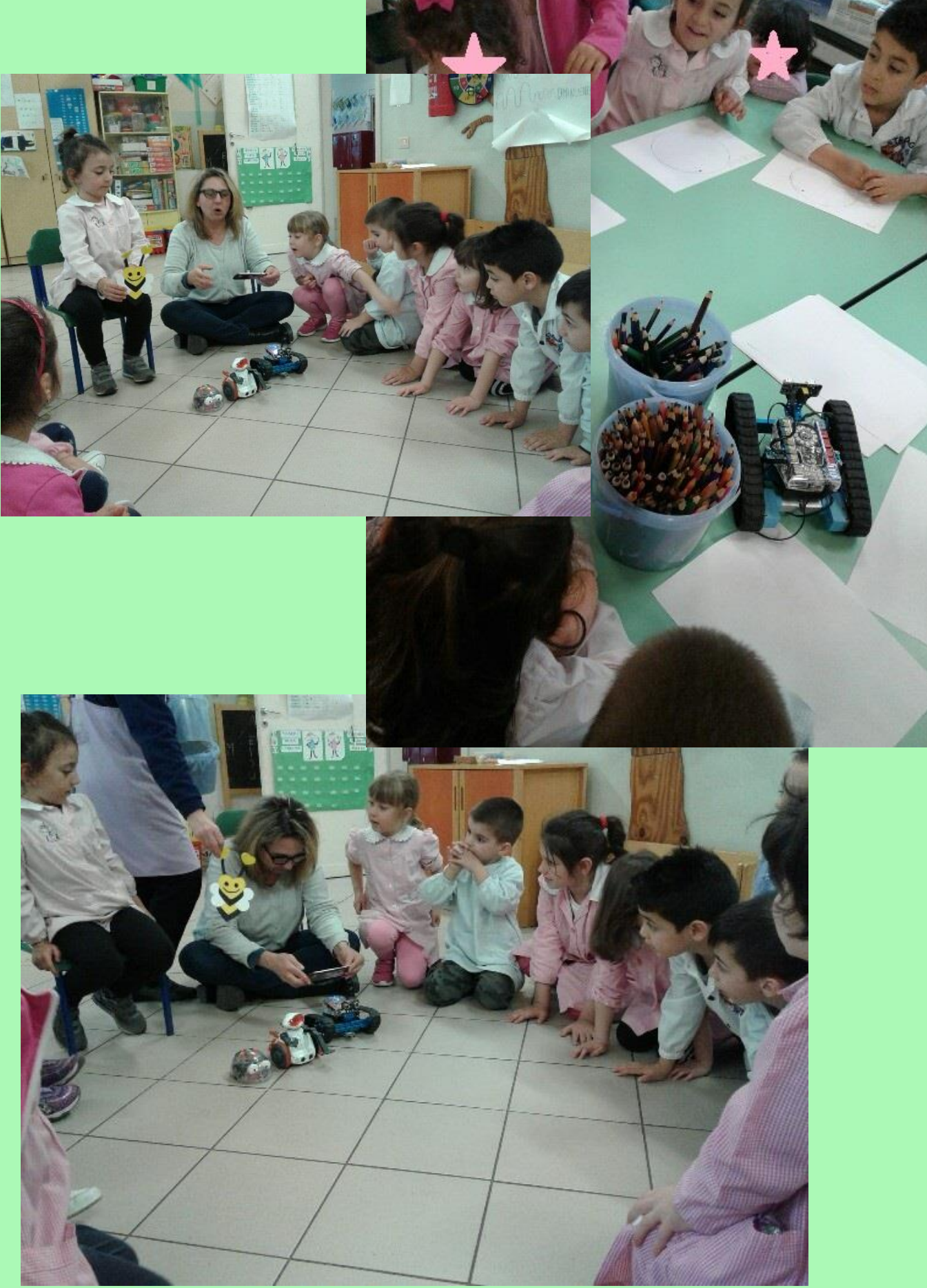